# CSE 403 Software Engineering Spring 2023

**#13: Build systems**

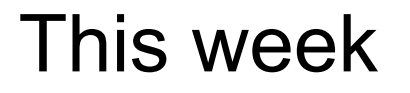

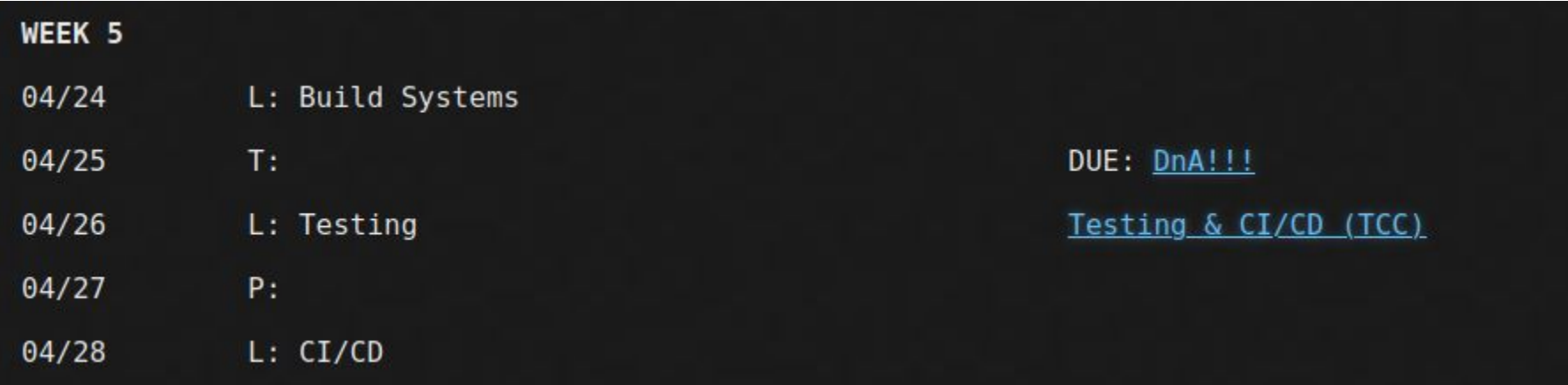

### What does a developer do?

- Get the source code
- Install dependencies
- Compile the code
- Run static analysis
- Generate documentation
- Run tests
- Create artifacts for customers
- Ship!

### What does a developer do?

- Get the source code
- Install dependencies
- Compile the code
- Run static analysis
- Generate documentation
- **Run tests**
- Create artifacts for customers
- Ship!

### Which of these tasks should be handled manually?

### What does a developer do?

- Get the source code
- Install dependencies
- Compile the code
- Run static analysis
- Generate documentation
- Run tests
- Create artifacts for customers
- Ship!

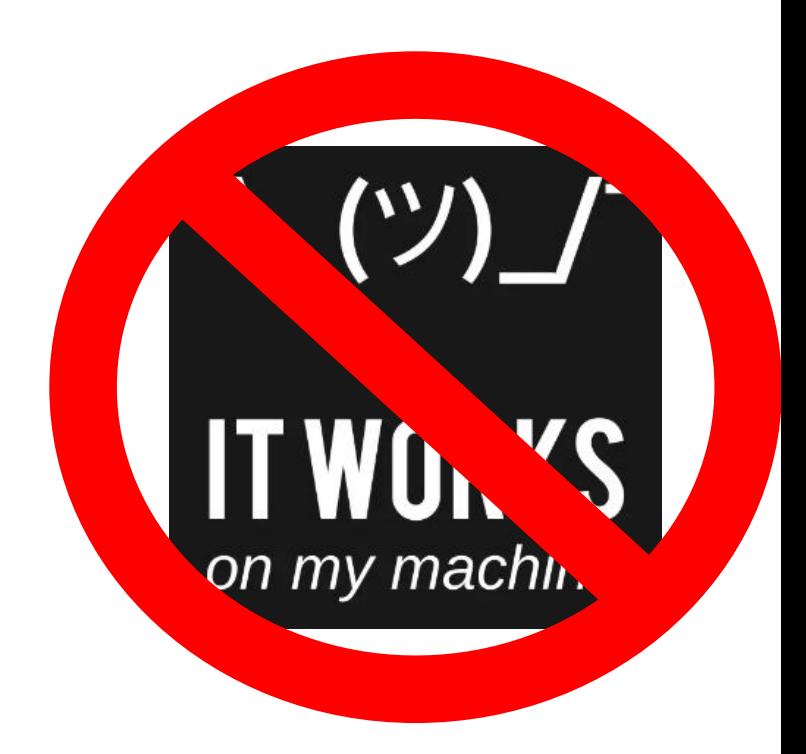

### Which of these tasks should be handled manually? **NONE!**

### How to automate these tasks?

- Get the source code
- Install dependencies
- Compile the code
- Run static analysis
- Generate documentation
- Run tests
- **Create artifacts for customers**
- Ship!

### Orchestrate tasks with a build system!

Build systems: tasks

#### **Tasks are code!**

- Should be checked into version control
- Should be code-reviewed
- Should be tested

# Best practices

- Automate everything (one-step build)!
- Always use a build tool.
- Use CI to build and test your code on every commit.
- Don't depend on anything that's not in the build file (hermetic)!
- Don't break the build!

**Example code and corresponding tests:**

> ls src/ Lib.java LibTest.java Main.java SystemTest.java

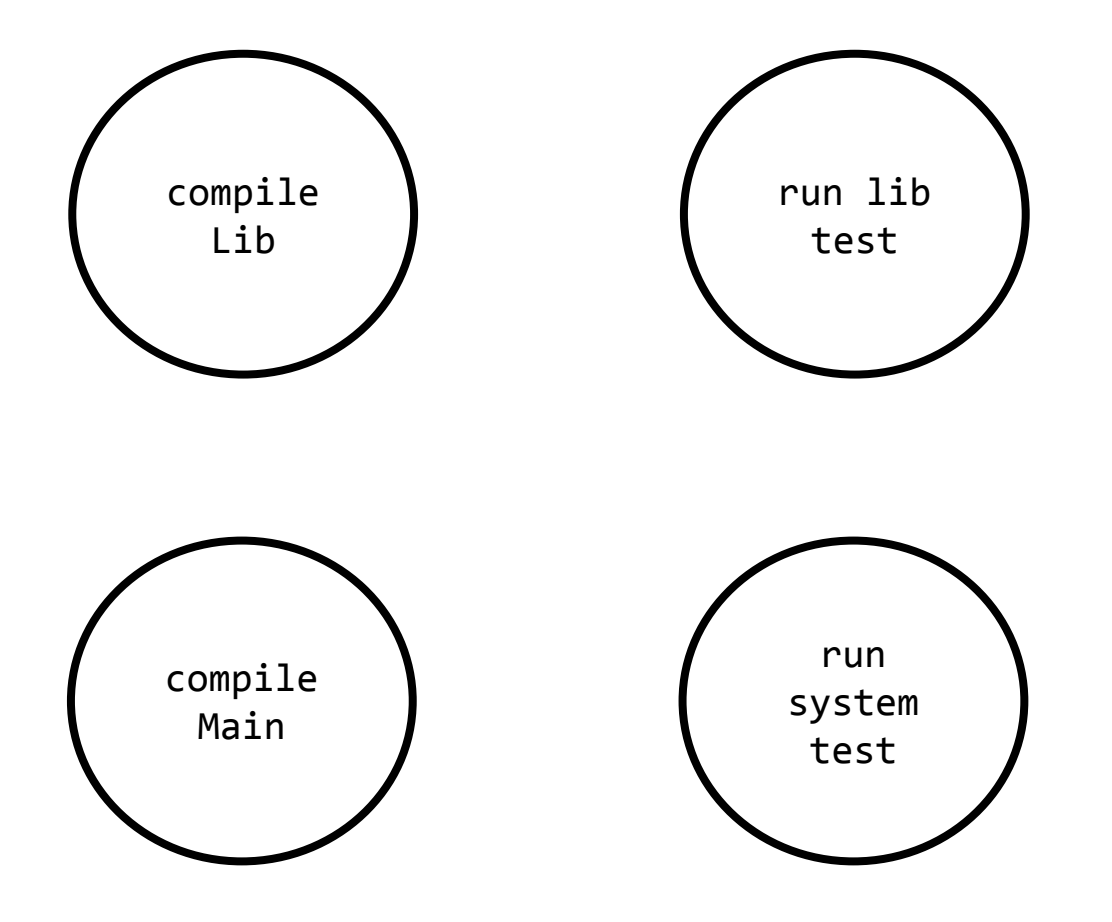

What are the dependencies between these tasks?

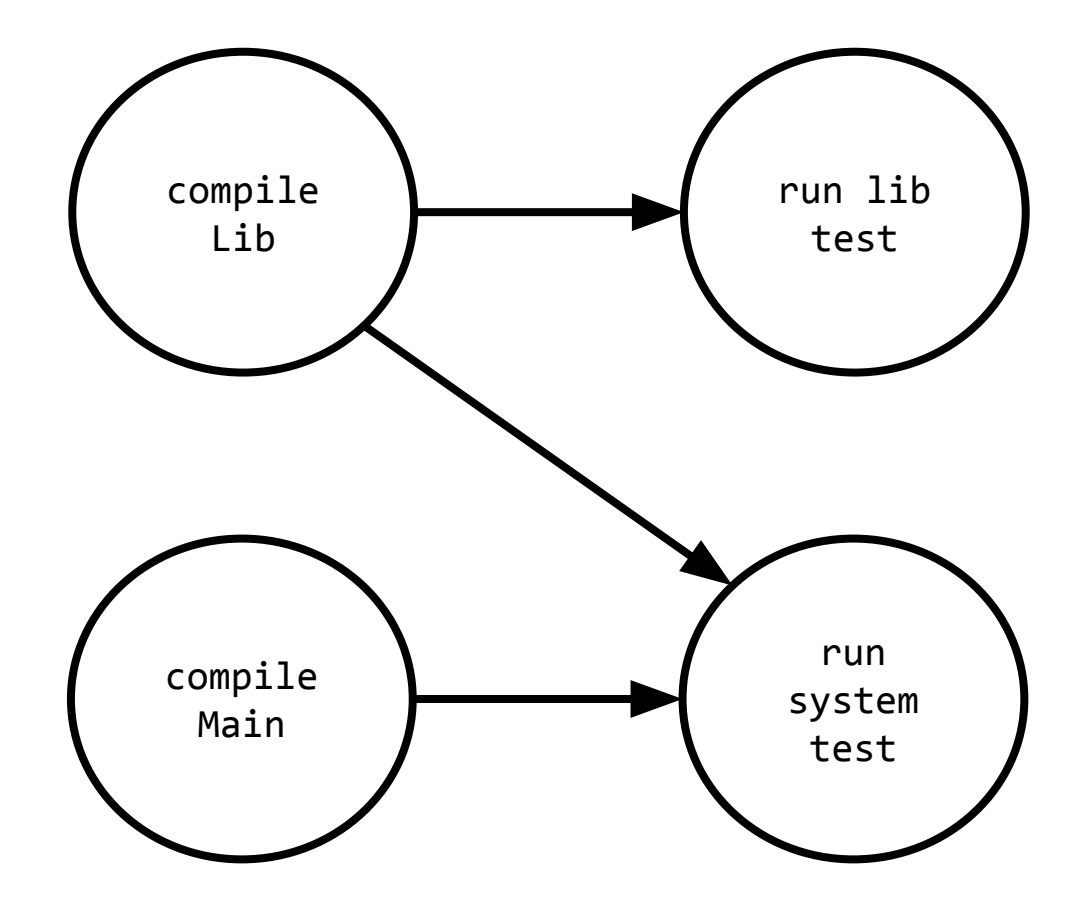

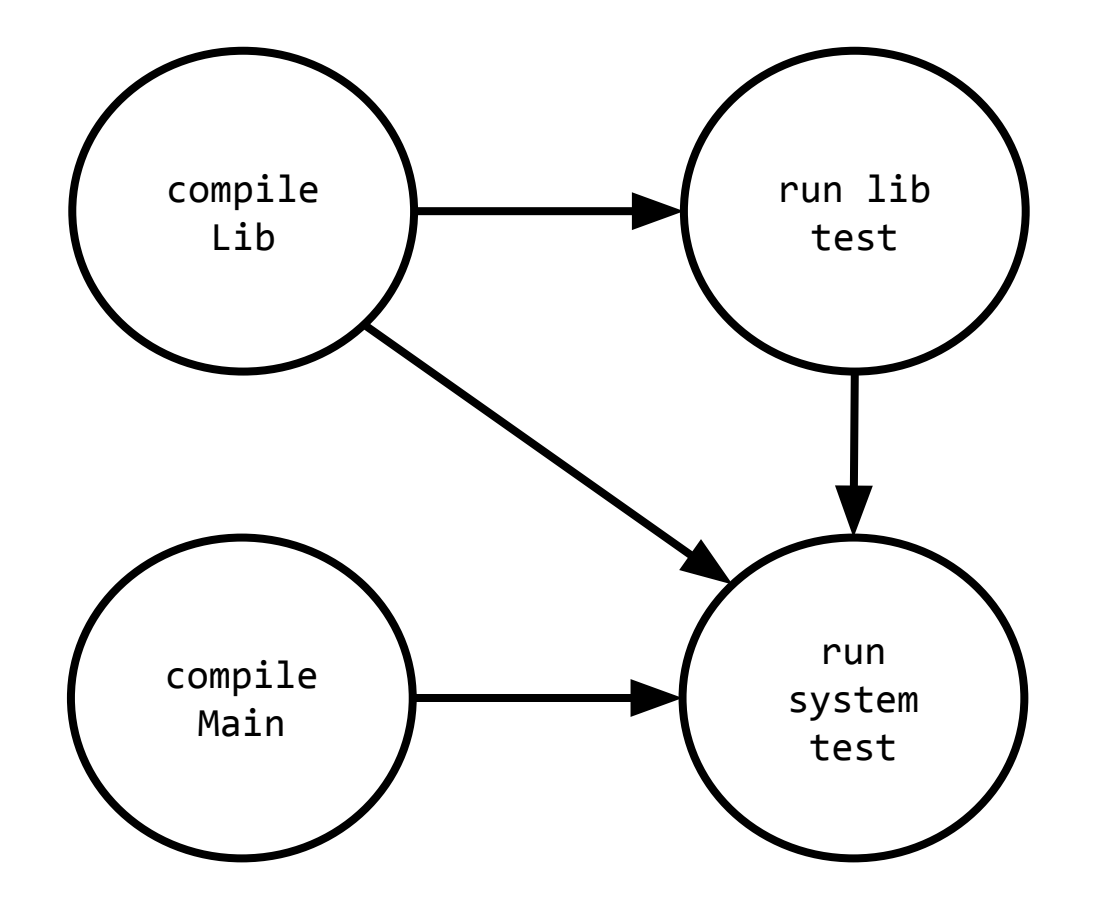

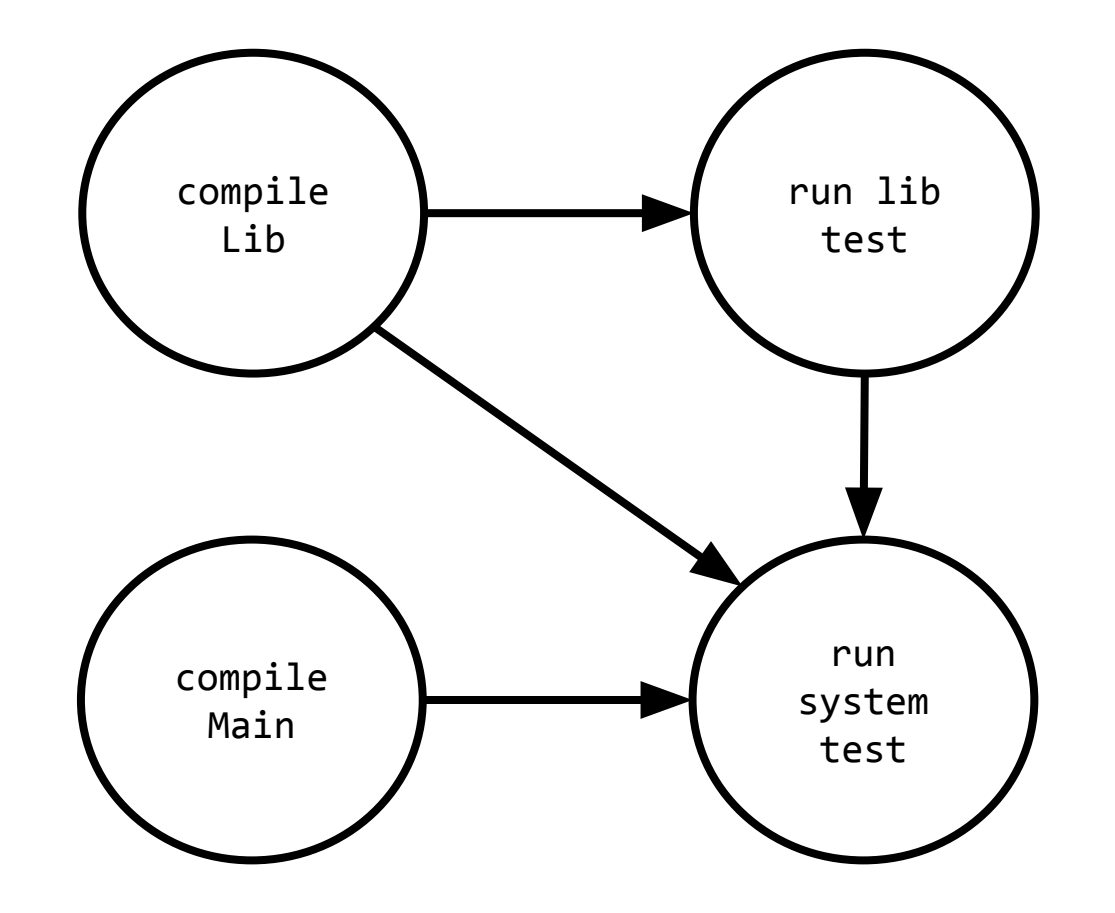

In what order should we run these tasks?

### Build systems: determining task order

#### **Large projects have thousands of tasks**

**●** Dependencies between tasks form a directed acyclic graph.

### Build systems: determining task/install order

#### **Large projects have thousands of tasks**

Dependencies between tasks form a directed acyclic graph.

**Also an issue for managing the code dependencies (libraries)**

### [Build systems: how to determine task order?]

### **Large projects have thousands of tasks**

Dependencies between tasks form a directed acyclic graph.

**Also an issue for managing the code dependencies (libraries)**

### **Curiosity: Topological sort**

- Order nodes such that all dependencies are satisfied
- **Implemented by computing indegree**  (number of incoming edges) for each node
	- No dependencies go first and open door to the others
- See extra slides for example!

Build systems: JAVA+

### **[gradle](https://gradle.org/)**

Open-source successor to ant and maven

- Groovy/Kotlin DSL (vs. xml)
- Many defaults for (maven) conventions

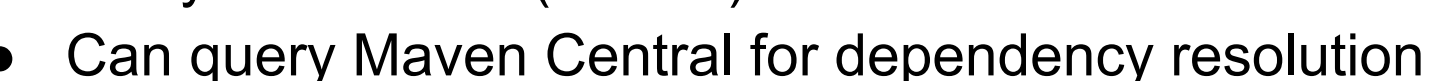

#### **[bazel](https://bazel.build/)**

Open-source version of Google's internal build tool (blaze)

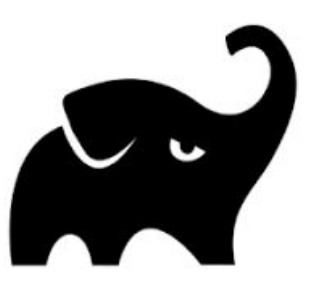

### Build systems: Python

### **[hatch](https://hatch.pypa.io/)**

Implements standards from the Python standards

- Uses TOML files
- Integrates with PIP
	- Manages dependencies

#### **[poetry](https://python-poetry.org/)**

Packaging and dependence manager

#### **[tox](https://tox.wiki/)**

Automate and standardize testing

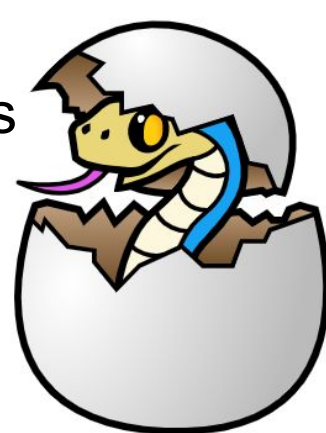

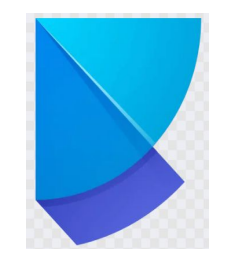

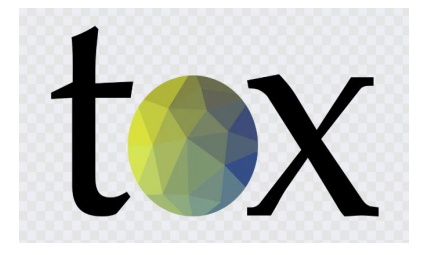

### Build systems: JavaScript+

#### **[npm](https://docs.npmjs.com/about-npm)**

Standard package/task manager for Node "Largest software registry in the world."

#### **[webpack](https://webpack.js.org/)**

Module bundler for modern JavaScript applications

#### **[Gulp](https://gulpjs.com/)**

Tries to improve dependency and packing

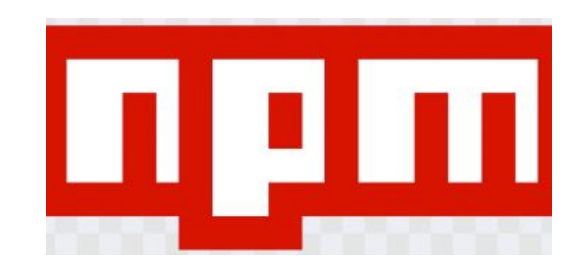

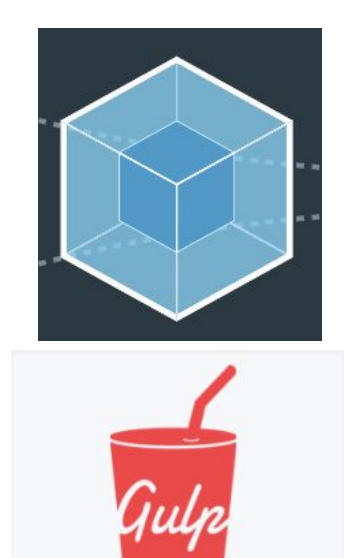

# Demo?

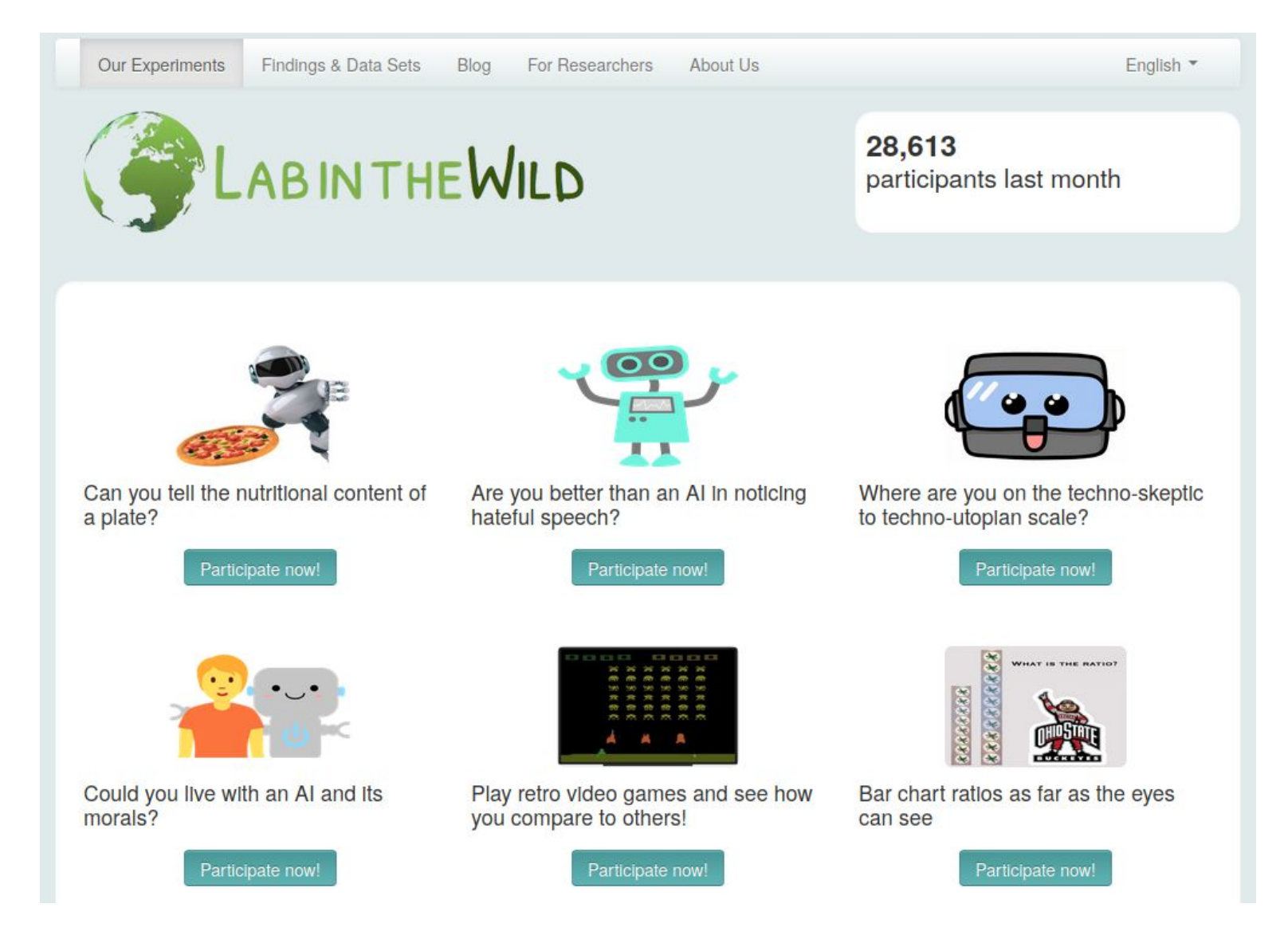

### Demo: "Architecture"

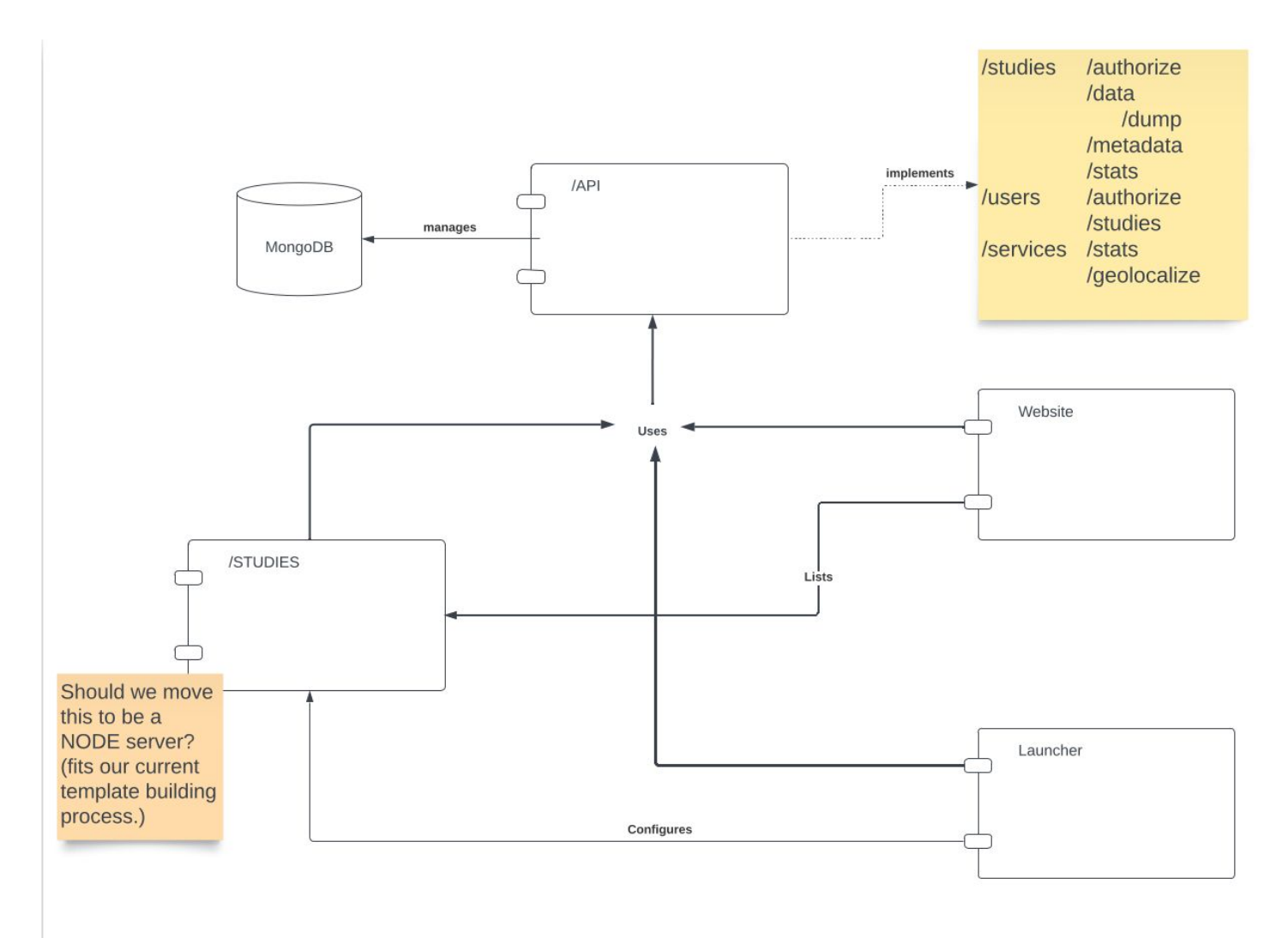

### Demo: LITW API

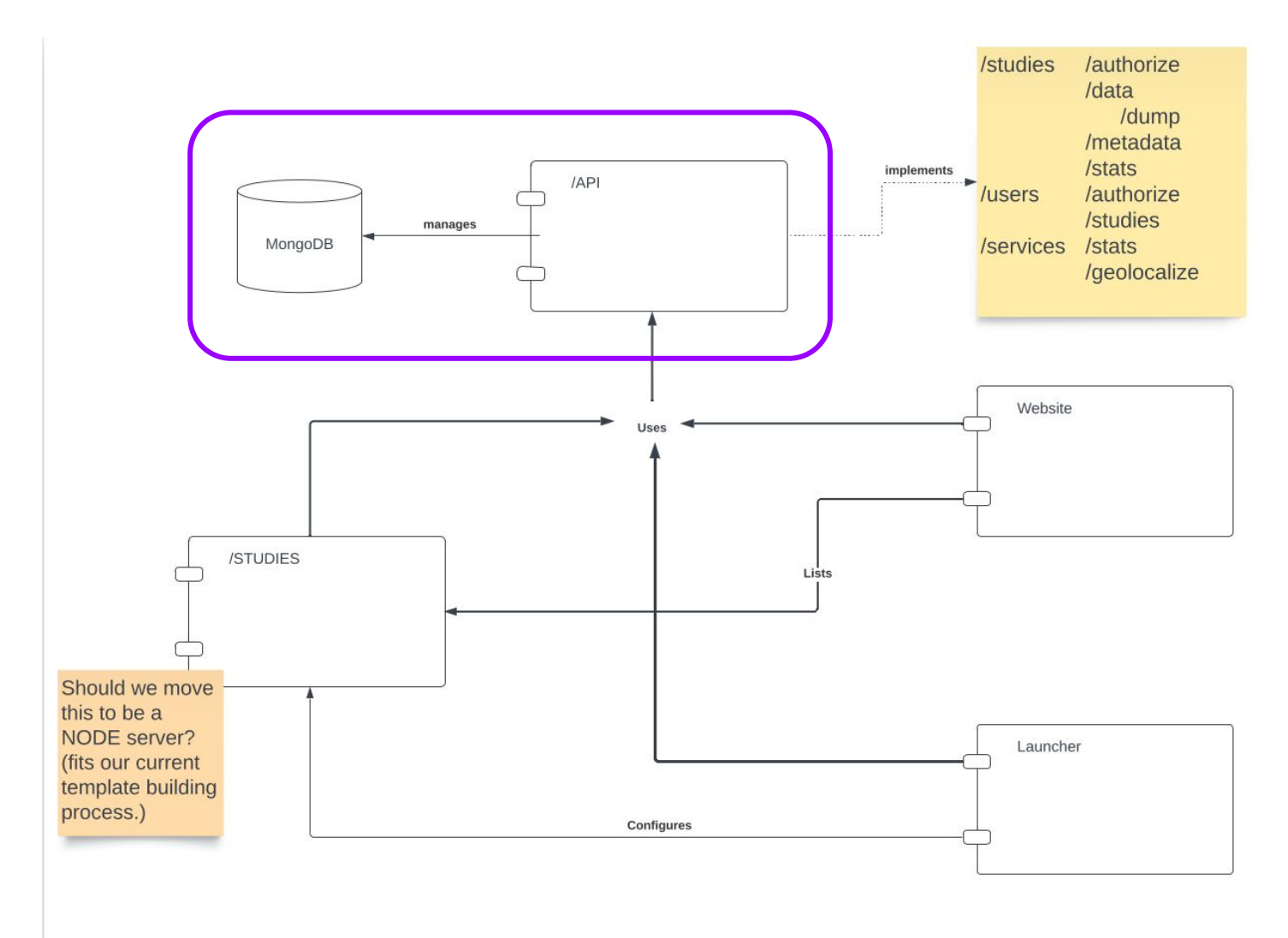

### Demo: LITW-API

```
pyproject.toml (New Python standard)
start_server.py
requirements.txt
Dockerfile
README.md
src/
  litw/
     api/
        data/
        tests/
        api.py (A FastAPI App)
```
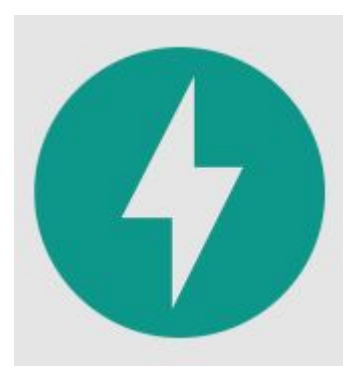

#### [project]

…

# Demo: pyproject.toml

```
[build-system]
requires = ["hatchling"]build-backend = "hatchling.build"
dependencies = [
   "fastapi[all]",
   "pymongo",
   "python-jose[cryptography]"
]
[tool.hatch.version]
path = "src/litw(api/about.py"[tool.hatch.envs.test]
dependencies = [
   "pytest"
]
[tool.hatch.envs.test.scripts]
test = "pytest {args:src/litw/api/tests}"
[[tool.hatch.envs.test.matrix]]
python = ["3.9", "3.10", "3.11"]
```
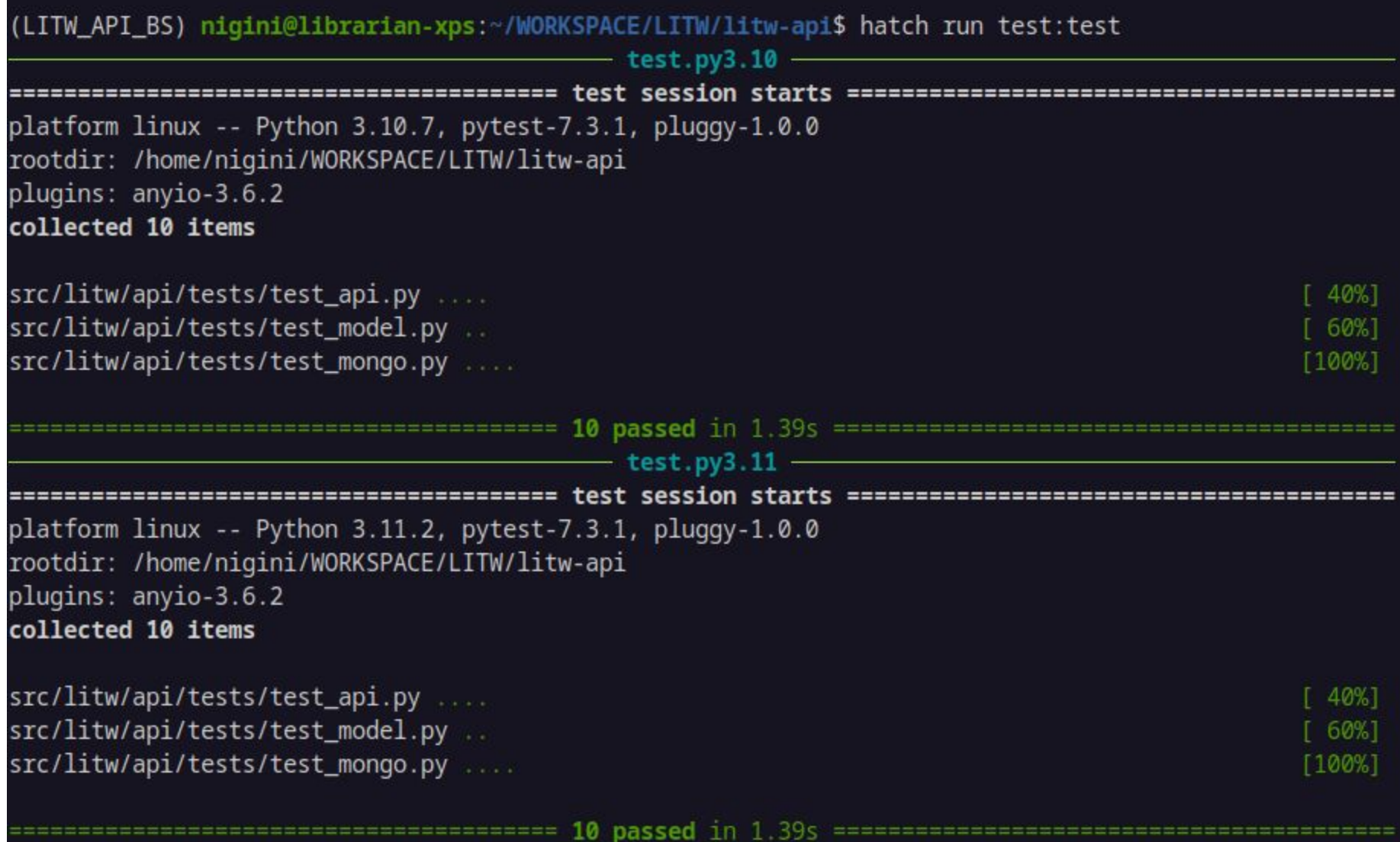

### Demo: LITW Template

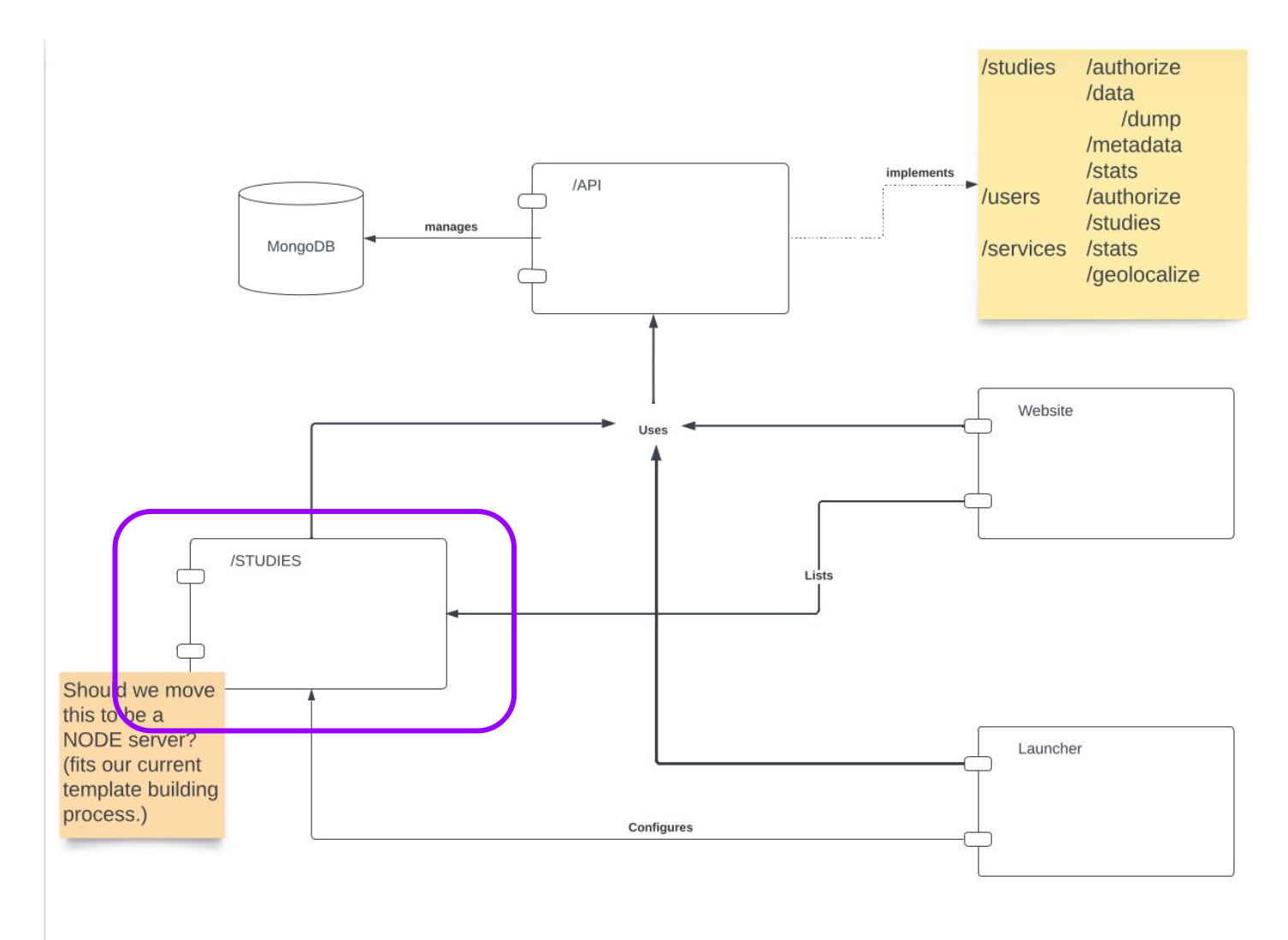

### Demo: LITW-Template

```
docs
template
  \sqrt{css + \sin g + \sin h}/src
     study.js
  /templates
  index.html
  package.json (NPM config file)
  webpack.config.js (WebPack config file)
```
### Demo: LITW-Template (NPM)

```
\mathsf{H}"name": "litw-values",
  "version": "1.0.0",
  "dependencies": {
    "bootstrap": "^{4}4.3.1",
    "expose-loader": "^0.7.1",
    "handlebars": "^4.7.7",
    "handlebars-loader": "^1.7.3",
    "jquery": "3.6.0".
    "jquery-ui-bundle": "^1.11.4",
    "popper.js": "^1.16.1",
    "webpack": "^5.77.0",
    "alpaca": "^1.5.27",
    "d3": "^7.8.4"
  },
  "scripts": {
    "test": "echo \"Error: no test specified\" && exit 1",
    "build": "webpack",
    "develop": "webpack --watch",
    "devserver-php": "php -S localhost:8080",
   "devserver-python": "python3 -m http.server"
 \},
```
### Demo: LITW-Template (WebPack)

```
Jvar config : {entry: string, externals: [RegExp, {d3: string}], module: {...}, output: {...}, resolve: {...}} = \{entry: path.join(__dirname, "src", "study.js"),
\frac{1}{2} output: {
      path: path.join(__dirname, "dist"),
      filename: "bundle.min.js"
\mathbf{F}\blacksquare module: \{ \ldots \},
externals: [...],\exists resolve: \{ \ldots \}\cdot
```
module.exports = config;

nigini@librarian-xps:~/WORKSPACE/LITW/litw-values/template\$ npm run build

- litw-values@1.0.0 build
- webpack

(node:68710) [DEP\_WEBPACK\_RULE\_LOADER\_OPTIONS\_STRING] DeprecationWarning: Using a string as loader options is deprecated (ruleSet[1].rules[0].use[0].options) (Use `node --trace-deprecation ... ` to show where the warning was created) asset bundle.min.js 1010 KiB [emitted] [minimized] [big] (name: main) 1 related a

#### **Many WARNINGS after!!!**

WARNING in webpack performance recommendations: You can limit the size of your bundles by using import() or require.ensure to laz y load some parts of your application. For more info visit https://webpack.js.org/guides/code-splitting/

webpack 5.77.0 compiled with 7 warnings in 6236 ms nigini@librarien-xps:~/WORKSPACE/LITW/litw-values/template\$ ls dist/ 

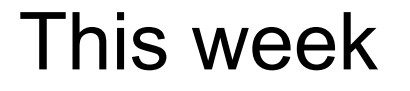

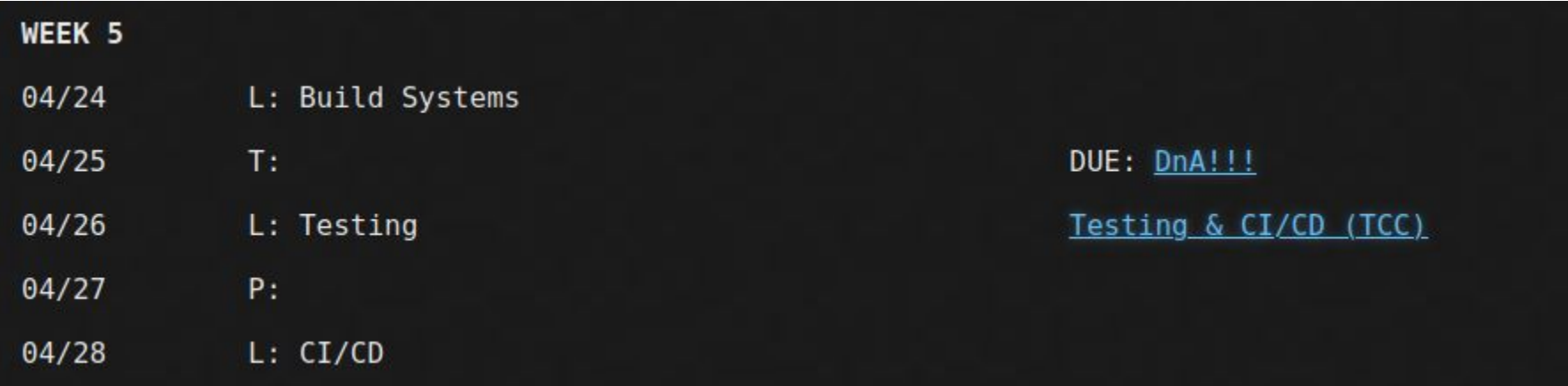

### Questions, please!

### EXTRA MATERIAL

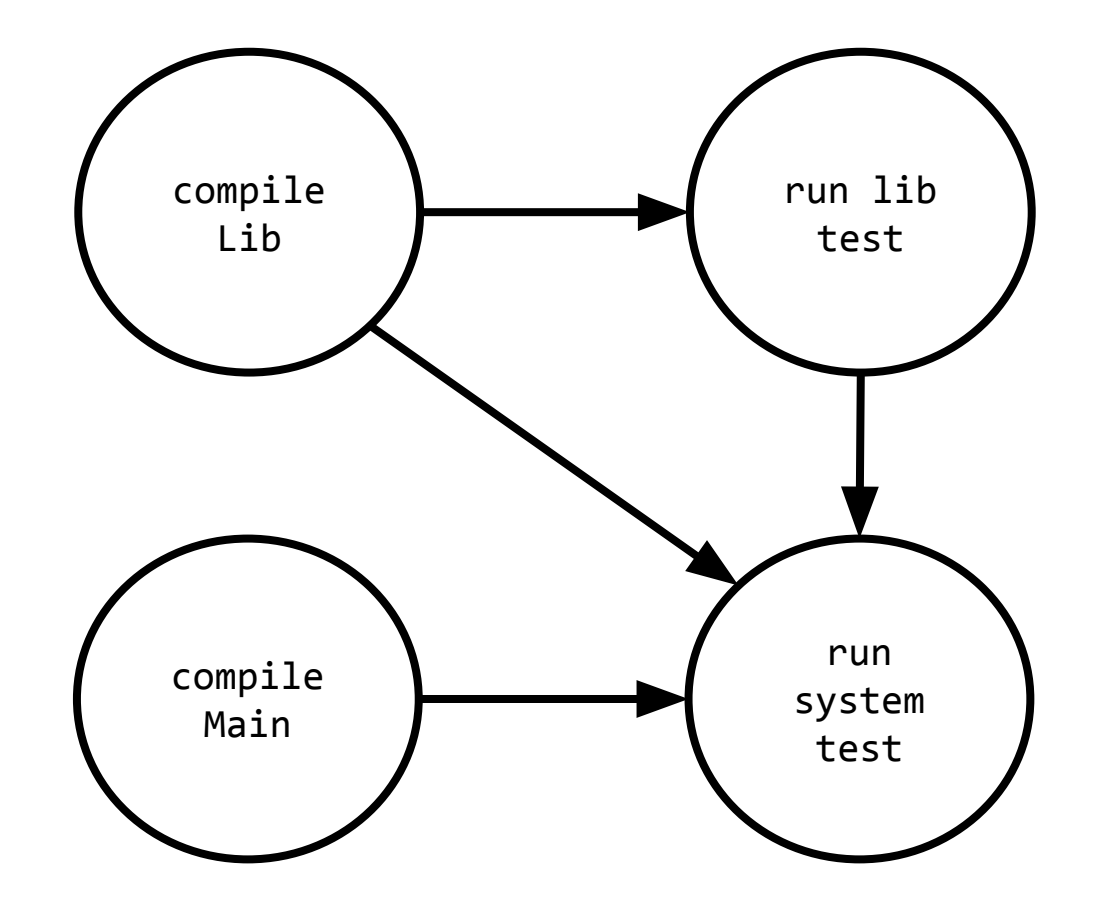

What's the indegree of each node?

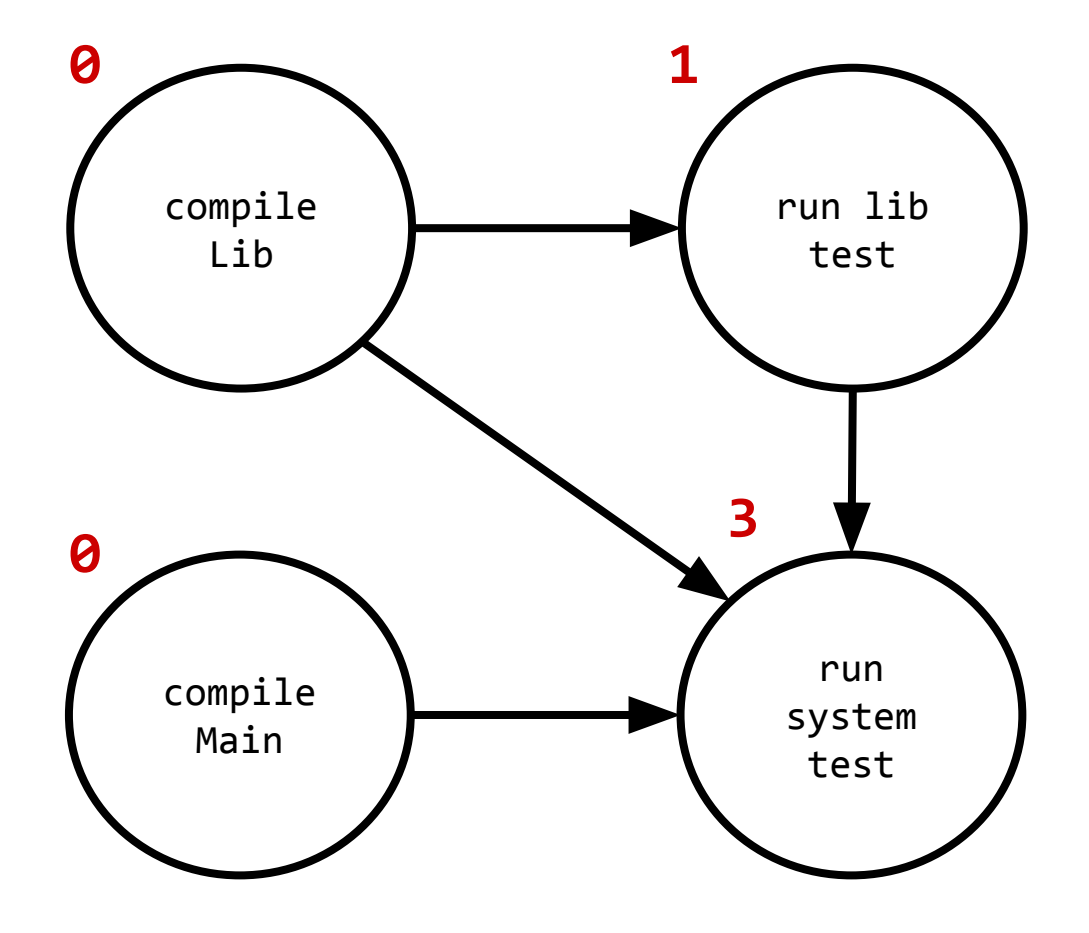

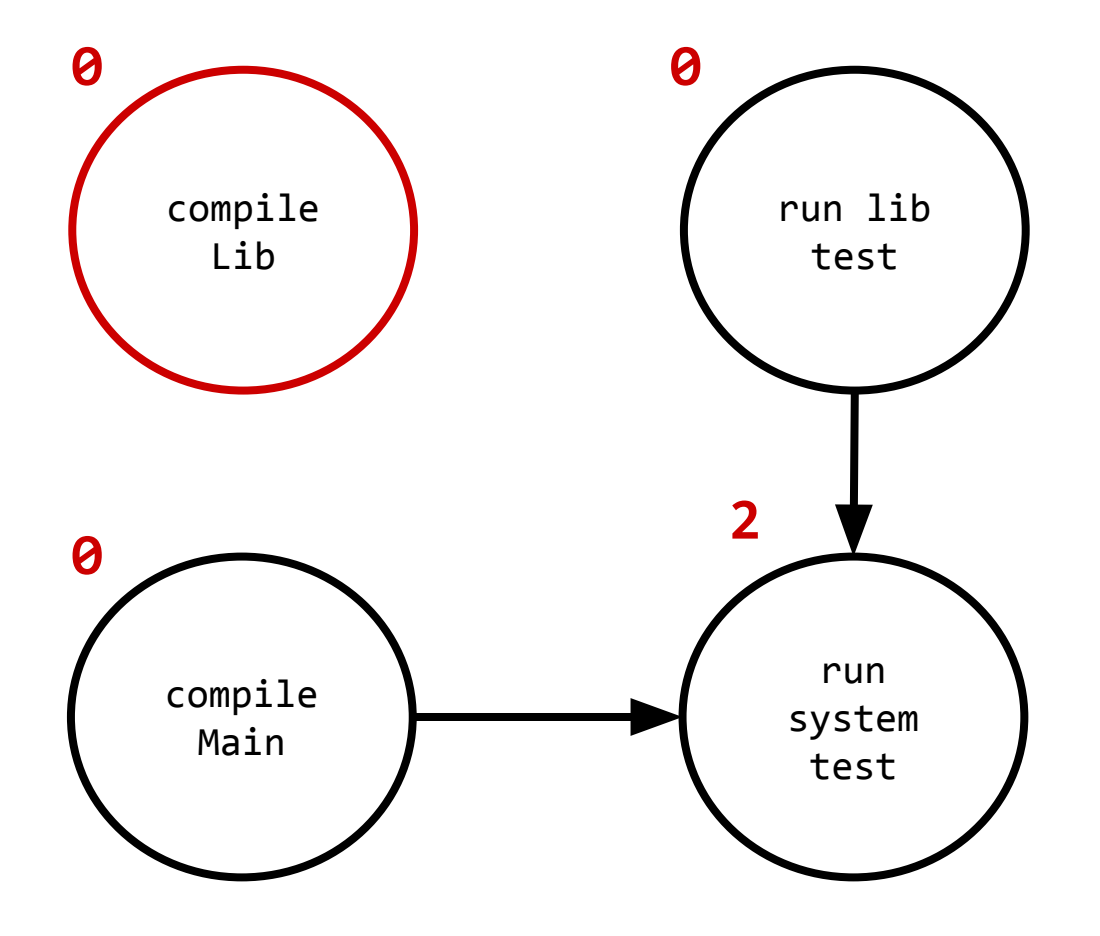

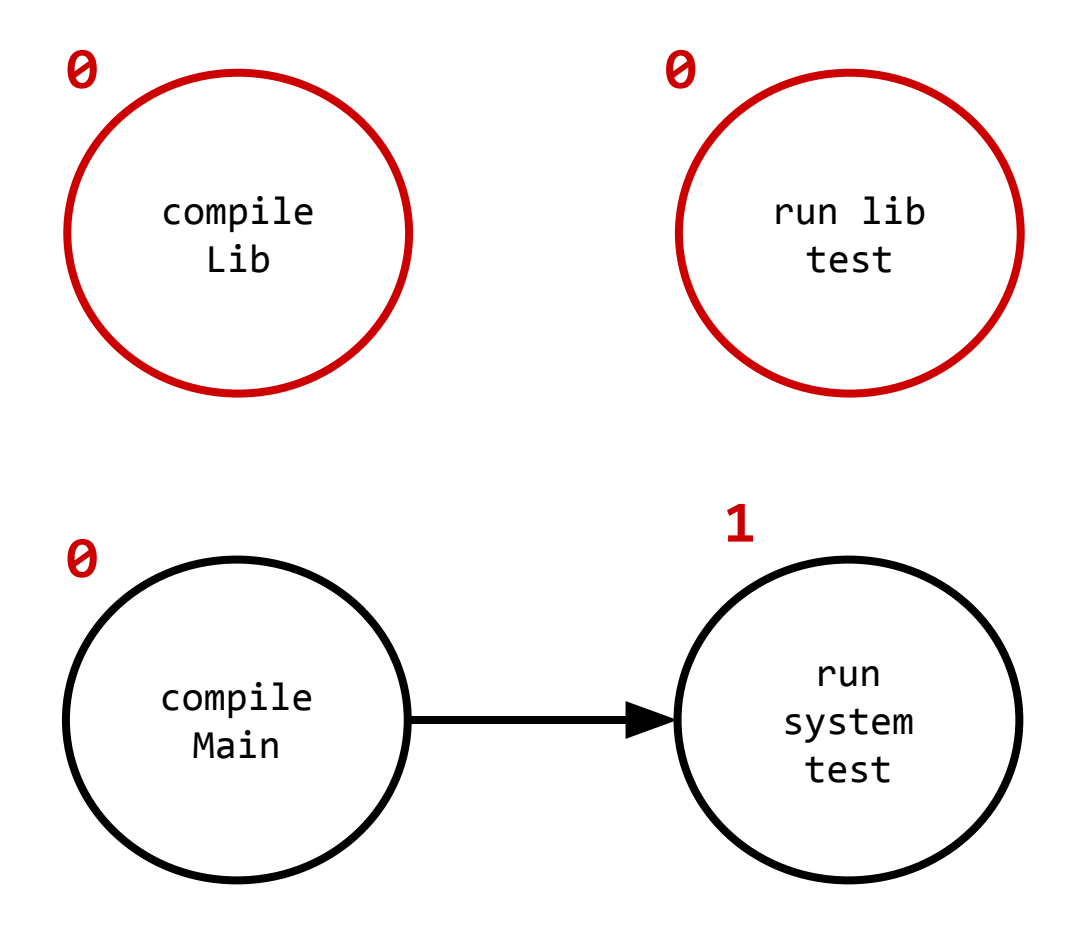

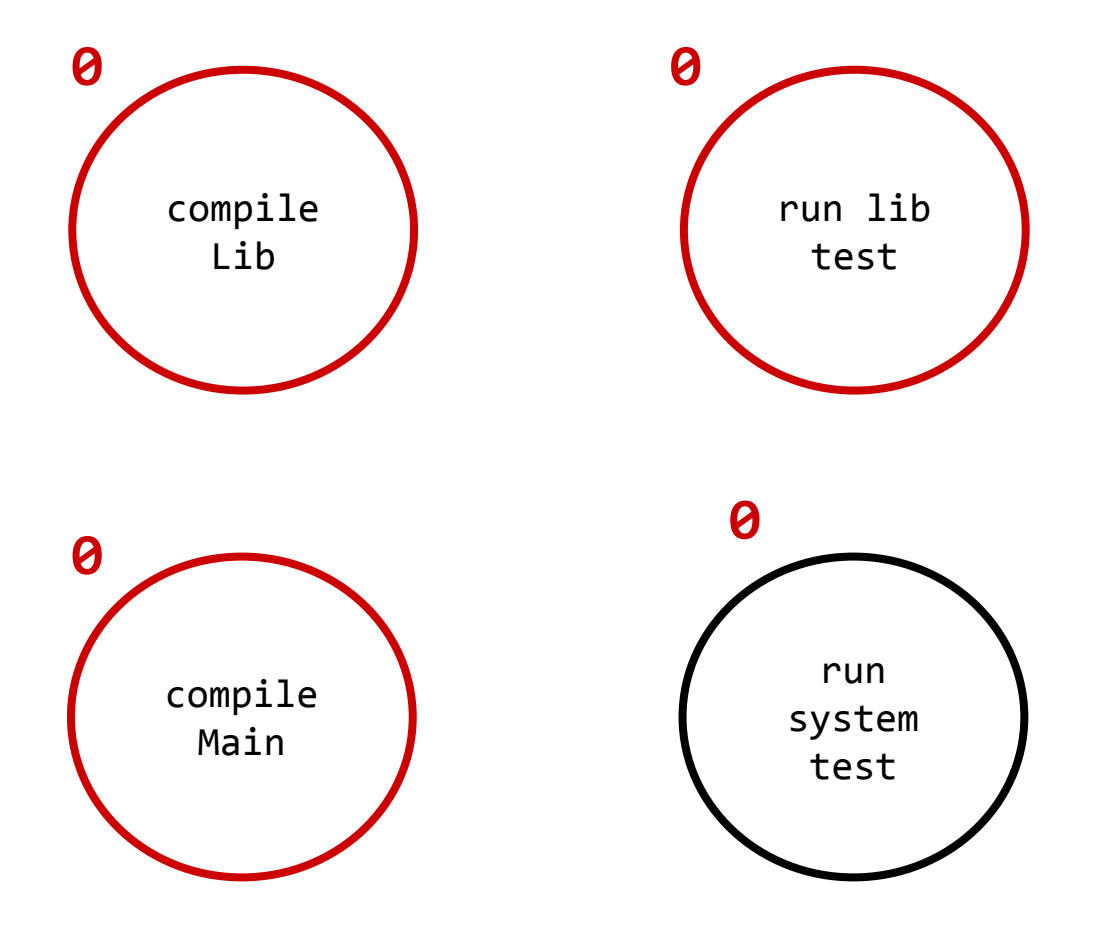

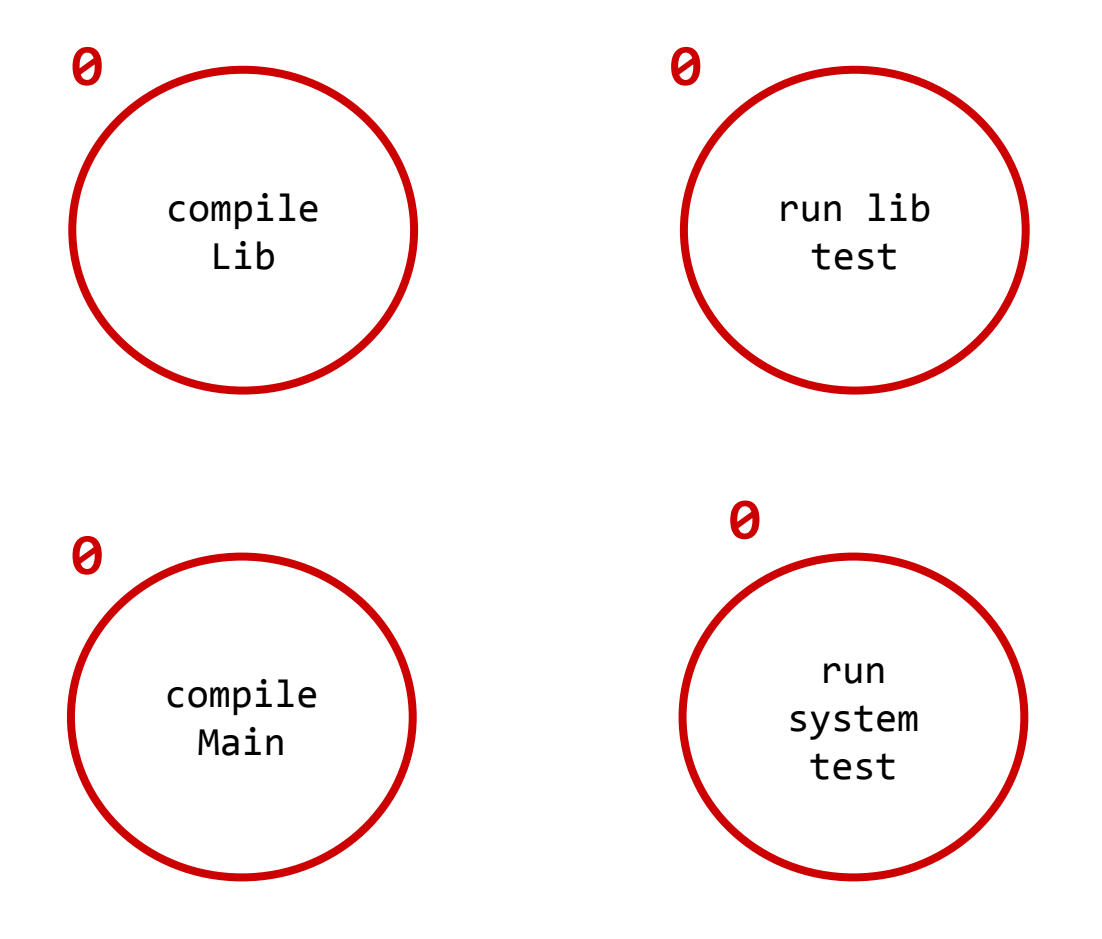

Valid sorts:

1. compile Lib, run lib test, compile Main, run system test

2. compile Main, compile Lib, run lib test, run system test

3. compile Lib, compile Main, run lib test, run system test

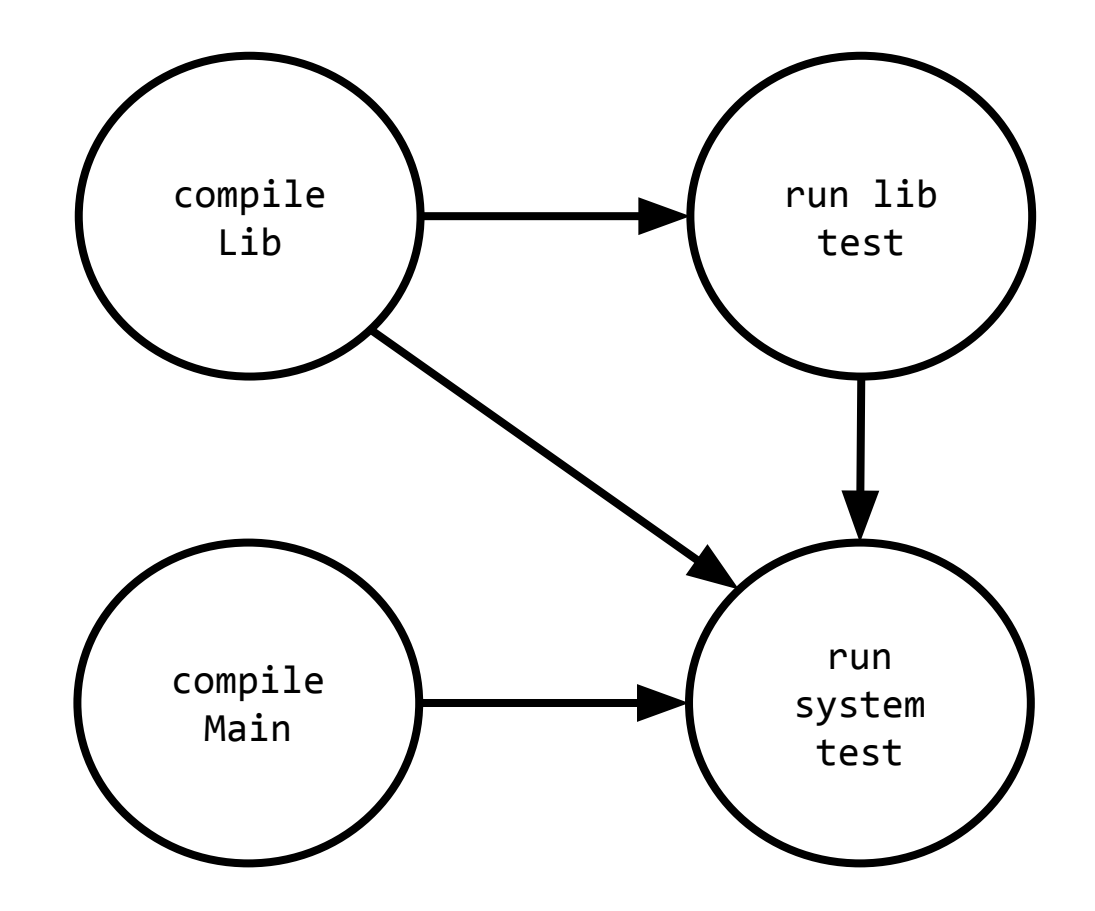